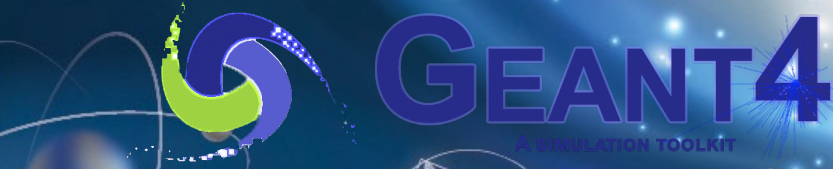

Version  $11.2$ -p01 $^{-1}$ 

# **Primary Particle**

Makoto Asai (Jefferson Lab) Geant4 Tutorial Course

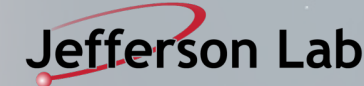

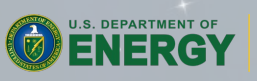

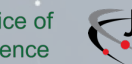

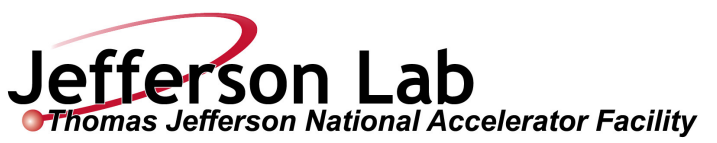

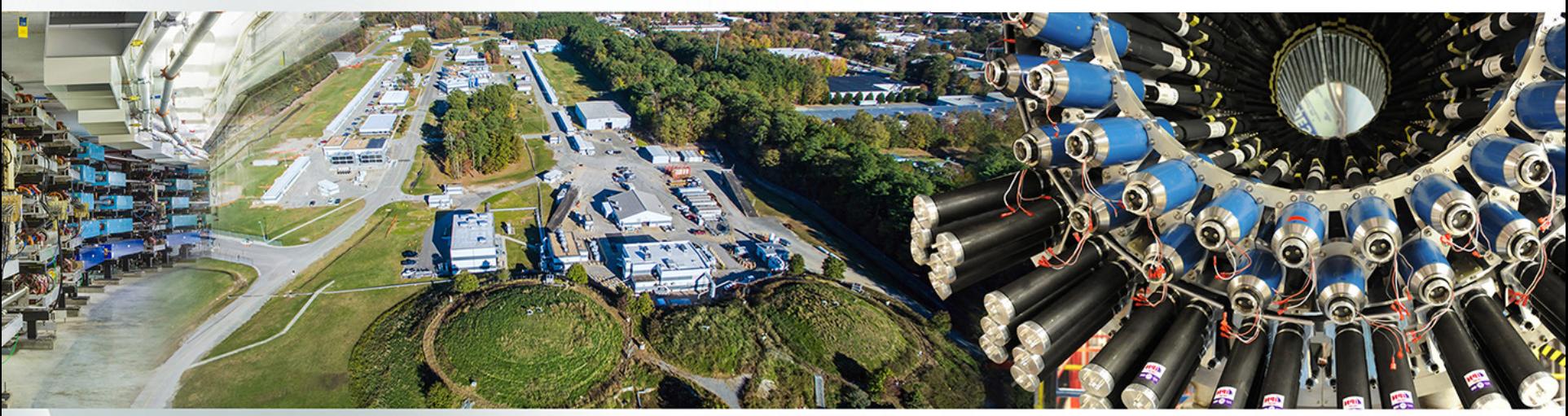

- **Introduction**
- Built-in primary particle generators
	- -Particle gun
	- -Interfaces to HEPEVT and HEPMC
	- -General particle source
- Pre-assigned decay

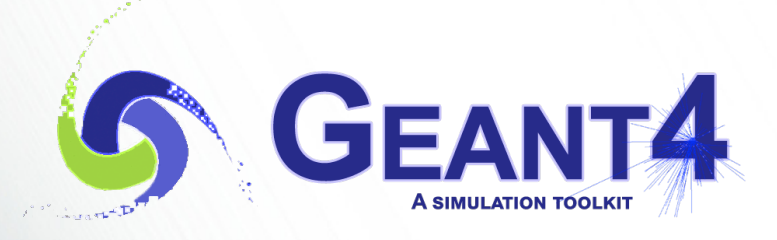

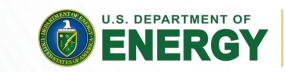

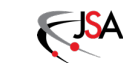

Primary particle - M. Asai (JLab) 2

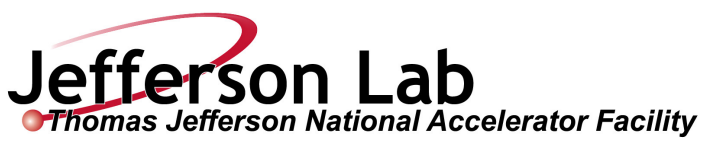

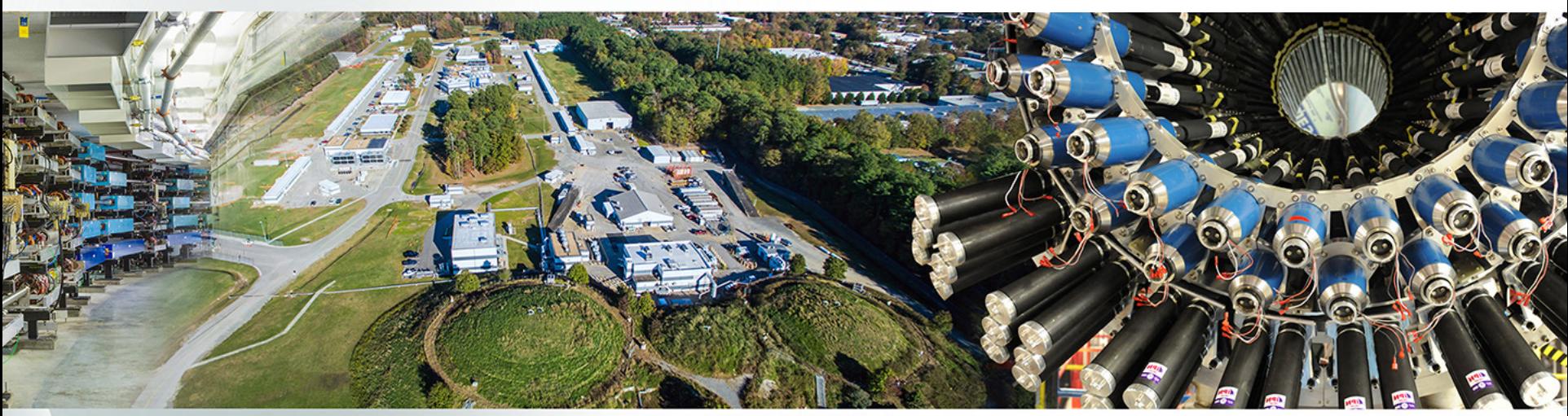

- **Introduction**
- Built-in primary particle generators
	- -Particle gun
	- -Interfaces to HEPEVT and HEPMC
	- -General particle source
- Pre-assigned decay

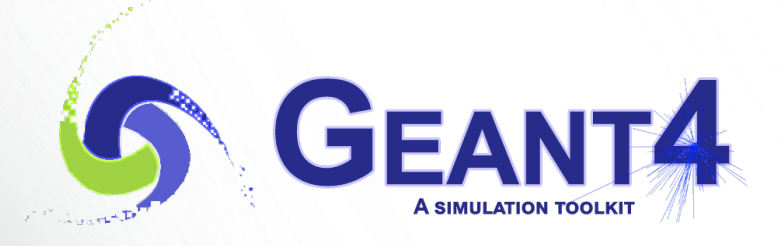

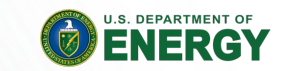

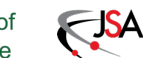

Primary particle - M. Asai (JLab) 3. DEPARTMENT OF SCIENCE Of SCIENCE Of SCIENCE OF SCIENCE OF SCIENCE OF SCIENCE OF

### **Primary vertex and primary particle**

- Primary particle means particle with which you start an event.
	- $-E.g.$  particles made by the primary p-p collision, an alpha particle emitted from radioactive material, a gamma-ray from treatment head, etc.
	- $-$ Then Geant4 tracks these primary particles in your geometry with physics interactions and generates secondaries, detector responses and/or scores.
- Primary vertex has position and time. Primary particle has a particle ID, momentum and optionally polarization. One or more primary particles may be associated with a primary vertex. One event may have one or more primary vertices.

G4PrimaryVertex objects = {position, time}

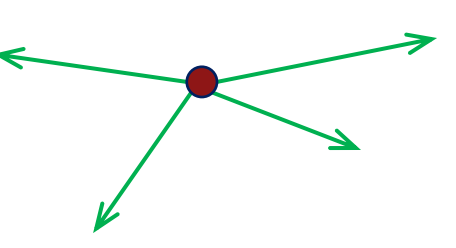

G4PrimaryParticle objects = {PDG, momentum, polarization…}

- Generation of primary vertex/particle is one of the user-mandatory tasks. G4VUserPrimaryGeneratorAction is the abstract base class to control the generation.
	- -Actual generation should be delegated to G4VPrimaryGenerator class. Several concrete implementations, e.g. G4ParticleGun, G4GeneralParticleSource, are provided.

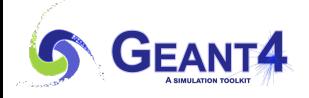

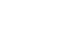

### **G4VUserPrimaryGeneratorAction**

- This class is one of mandatory user classes to control the generation of primaries.
	- $-$ This class itself should NOT generate primaries but invoke **GeneratePrimaryVertex()** method of primary generator(s) to make primaries.
- Constructor
	- $-$ Instantiate primary generator(s)
	- $-$  Set default values to it(them)
- GeneratePrimaries() method
	- $-$ Invoked at the beginning of each event.
	- $-R$ andomize particle-by-particle value(s)
	- $-$  Set these values to primary generator(s)
		- Never use hard-coded UI commands
	- -Invoke **GeneratePrimaryVertex()** method of primary generator(s)
- Your concrete class of G4VUserPrimaryGeneratorAction must be instantiated in the Build() method of your G4VUserActionInitialization

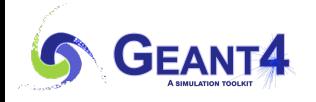

### **G4VUserPrimaryGeneratorAction**

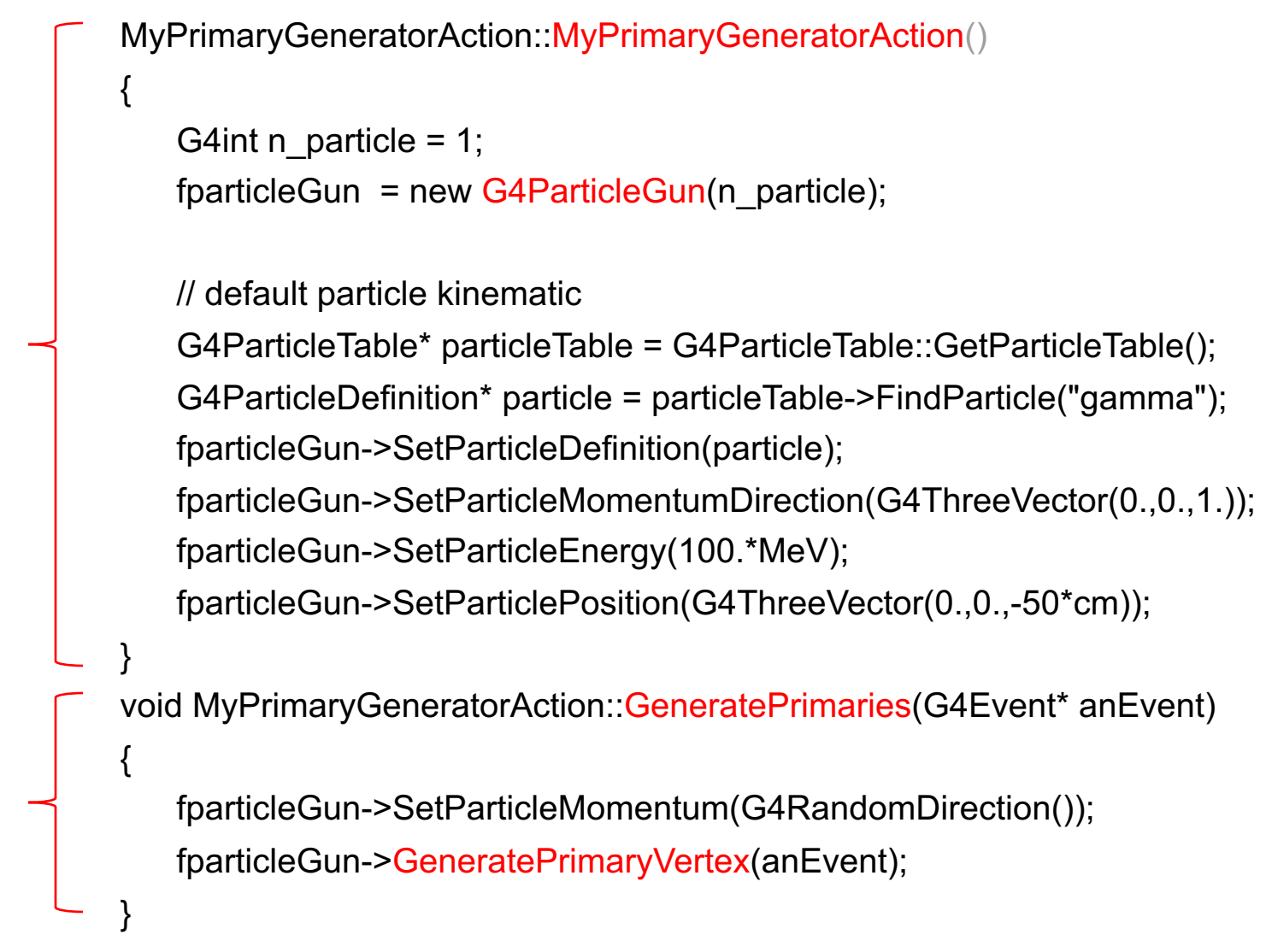

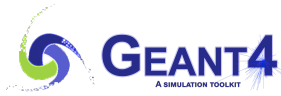

Constructor :

Constructor:

Invoked once per

Invoked once per

each event

each event

Invoked only once

Invoked only once

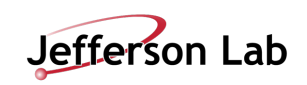

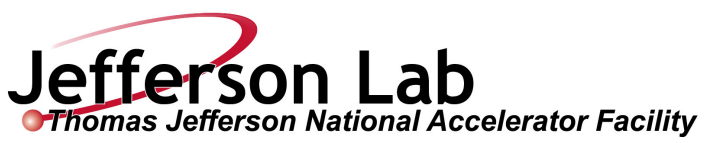

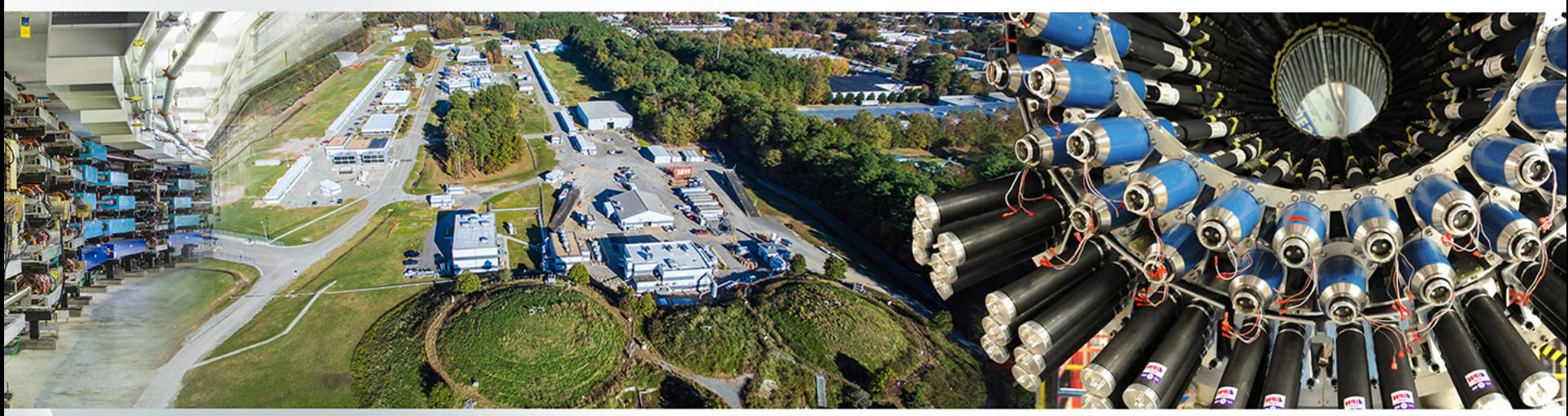

#### **Introduction**

- Built-in primary particle generators
	- -Particle gun
	- -Interfaces to HEPEVT and HEPMC
	- -General particle source
- Pre-assigned decay

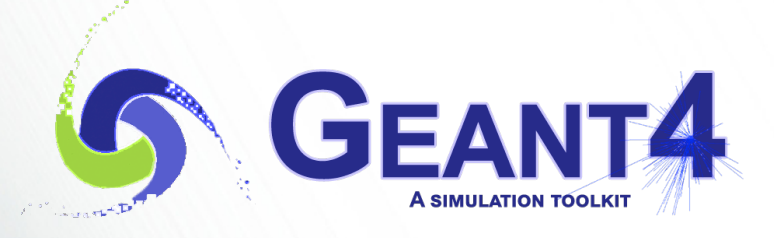

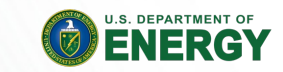

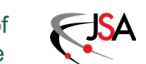

Primary particle - M. Asai (JLab) 7 and 200 and 200 and 200 and 200 and 200 and 200 and 200 and 200 and 200 and 200 and 200 and 200 and 200 and 200 and 200 and 200 and 200 and 200 and 200 and 200 and 200 and 200 and 200 an

#### **Built-in concrete classes of G4VPrimaryGenerator**

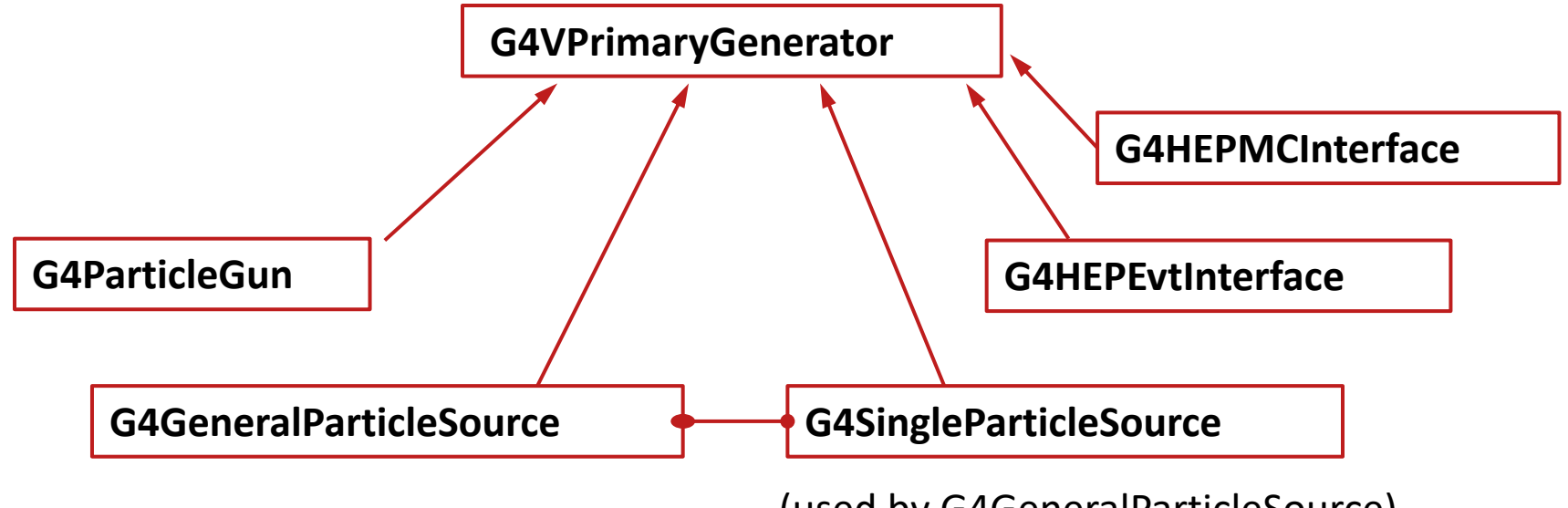

(used by G4GeneralParticleSource)

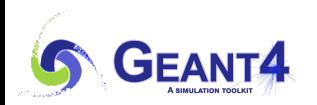

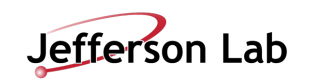

## **G4ParticleGun**

- Concrete implementations of G4VPrimaryGenerator -A good example for experiment-specific primary generator implementation
- It shoots one primary particle of a certain energy from a certain point at a certain time to a certain direction.
	- -Various set methods are available
	- $-$ Intercoms commands are also available for setting initial values
- One of most frequently asked questions is :

I want "particle shotgun", "particle machinegun", etc.

- Instead of implementing such a fancy weapon, in your implementation of UserPrimaryGeneratorAction, you can
	- -Shoot random numbers in arbitrary distribution
	- -Use set methods of G4ParticleGun
	- -Use G4ParticleGun as many times as you want
	- $-$  Use any other primary generators as many times as you want to make overlapping events

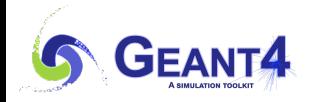

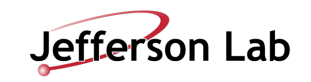

- In the constructor of your UserPrimaryGeneratorAction
	- -Instantiate G4ParticleGun
	- -Set default values by set methods of G4ParticleGun
		- Particle type, kinetic energy, position and direction
- In your macro file or from your interactive terminal session
	- -Set values for a run
		- Particle type, kinetic energy, position and direction
- In the GeneratePrimaries() method of your UserPrimaryGeneratorAction
	- -Shoot random number(s) and prepare track-by-track or event-by-event values
		- Kinetic energy, position and direction
	- -Use set methods of G4ParticleGun to set such values
	- -Then invoke GeneratePrimaryVertex() method of G4ParticleGun
	- If you need more than one primary tracks per event, loop over randomization and GeneratePrimaryVertex().
- examples/basic/B5/src/B5PrimaryGeneratorAction.cc is a good example to start with.

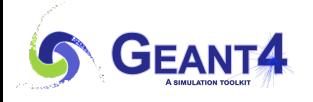

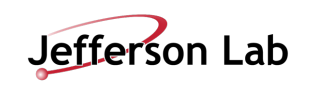

#### **G4VUserPrimaryGeneratorAction**

```
void T01PrimaryGeneratorAction::
          GeneratePrimaries(G4Event* anEvent)
{ G4ParticleDefinition* particle;
   G4int i = (int)(5.*G4UniformRand());
   switch(i)
   { case 0: particle = positron; break; ... }
   particleGun->SetParticleDefinition(particle);
   G4double pp =
     momentum+(G4UniformRand()-0.5)*sigmaMomentum;
   G4double mass = particle->GetPDGMass();
   G4double Ekin = sqrt(pp*pp+mass*mass)-mass;
   particleGun->SetParticleEnergy(Ekin);
   G4double angle = (G4UniformRand()-0.5)*sigmaAngle;
  particleGun->SetParticleMomentumDirection
            (G4ThreeVector(sin(angle),0.,cos(angle)));
  particleGun->GeneratePrimaryVertex(anEvent);
}
```
• You can repeat this for generating more than one primary particles.

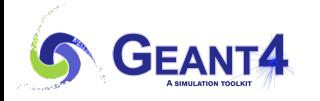

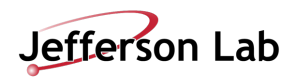

### **Interfaces to HEPEvt and HepMC**

• Concrete implementations of G4VPrimaryGenerator

-A good example for experiment-specific primary generator implementation

- G4HEPEvtInterface
	- -Suitable to /HEPEVT/ common block, which many of (FORTRAN) HEP physics generators are compliant to.
	- $-$ ASCII file input
- G4HepMCInterface
	- $-An$  interface to HepMC class, which a few new  $(C^{++})$  HEP physics generators are compliant to.
	- -ASCII file input or direct linking to a generator through HepMC.
	- -G4HepMC3Interface is currently under development.

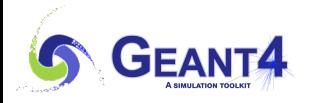

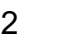

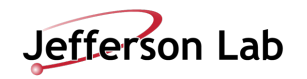

#### **G4GeneralParticleSource**

- A concrete implementation of G4VPrimaryGenerator
	- -Suitable especially to space applications

**MyPrimaryGeneratorAction::**

 **[MyPrimaryGeneratorAction\(](http://geant4.web.cern.ch/geant4/UserDocumentation/UsersGuides/ForApplicationDeveloper/html/ch02s07.html))**

**{ generator = new G4GeneralParticleSource; }**

**void MyPrimaryGeneratorAction::**

```
 GeneratePrimaries(G4Event* anEvent)
```
- **{ generator->GeneratePrimaryVertex(anEvent); }**
- Detailed description

Section 2.7 of Application Developer's Guide

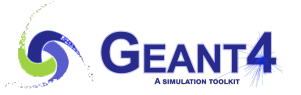

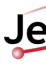

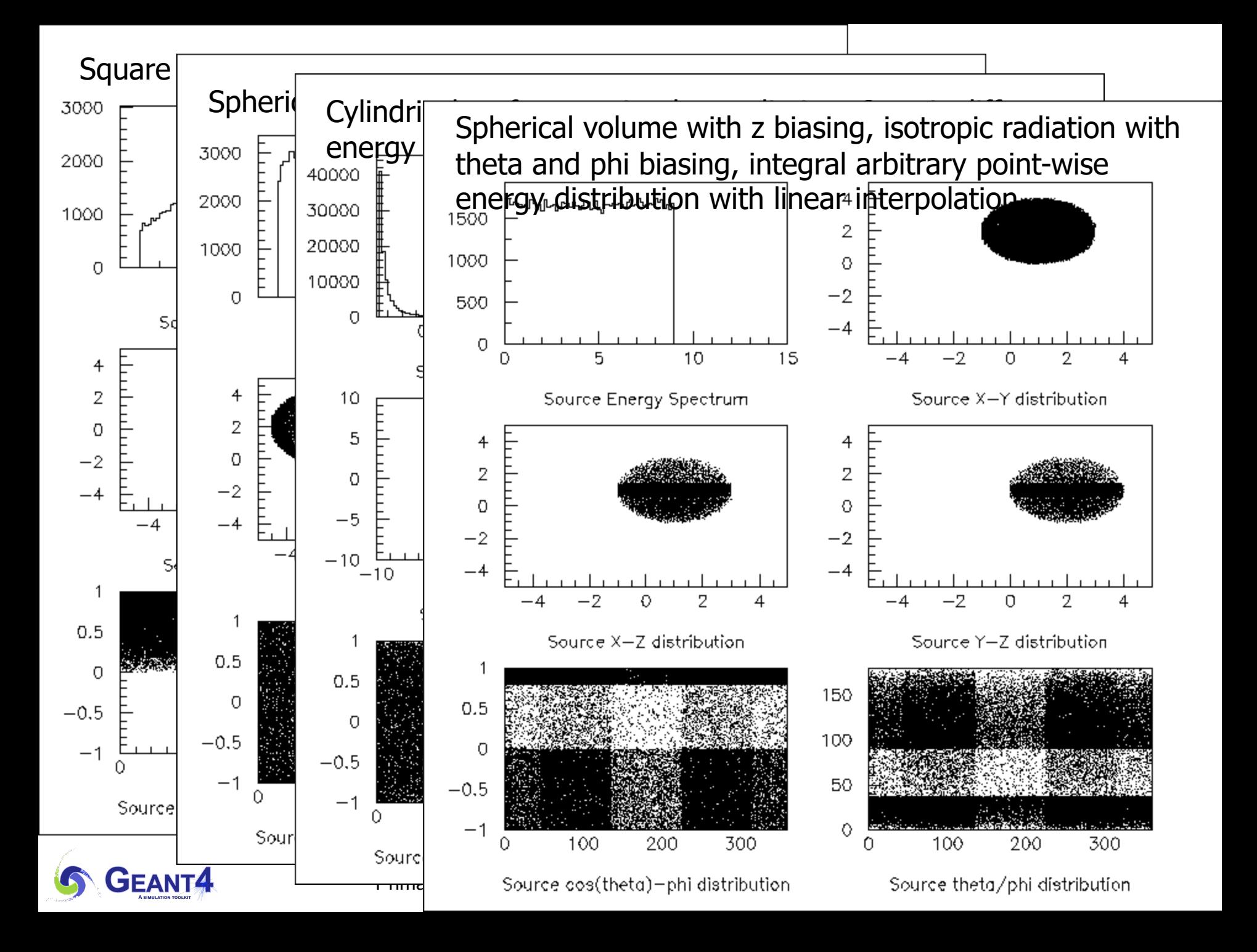

### **Example commands of General Particle Source**

 **# default intensity is 1 now change to 5. /gps/source/intensity 5. # /gps/particle proton /gps/pos/type Beam # # the incident surface is in the y-z plane /gps/pos/rot1 0 1 0 /gps/pos/rot2 0 0 1 # # the beam spot is centered at the origin and is of # 1d gaussian shape with a 1 mm central plateau /gps/pos/shape Circle /gps/pos/centre 0. 0. 0. mm /gps/pos/radius 1. mm /gps/pos/sigma\_r .2 mm # # the beam is travelling along the X\_axis with # 5 degrees dispersion /gps/ang/rot1 0 0 1 /gps/ang/rot2 0 1 0 /gps/ang/type beam1d /gps/ang/sigma\_r 5. deg # # the beam energy is in gaussian profile # centered at 400 MeV /gps/ene/type Gauss /gps/ene/mono 400 MeV**

#### **/gps/ene/sigma 50. MeV**

**# two beams in a generator**

 **#**

 **# beam #1**

**(macro continuation…)** 

#### **# beam #2**

#### **# 2x the instensity of beam #1 /gps/source/add 10. #**

 **# this is a electron beam /gps/particle e-**

#### **/gps/pos/type Beam**

 **# it beam spot is of 2d gaussian profile # with a 1x2 mm2 central plateau # it is in the x-y plane centred at the orgin /gps/pos/centre 0. 0. 0. mm /gps/pos/halfx 0.5 mm /gps/pos/halfy 1. mm /gps/pos/sigma\_x 0.1 mm # the spread in y direction is stronger /gps/pos/sigma\_y 0.2 mm # #the beam is travelling along -Z\_axis /gps/ang/type beam2d /gps/ang/sigma\_x 2. deg /gps/ang/sigma\_y 1. deg # gaussian energy profile /gps/ene/type Gauss /gps/ene/mono 600 MeV /gps/ene/sigma 50. MeV**

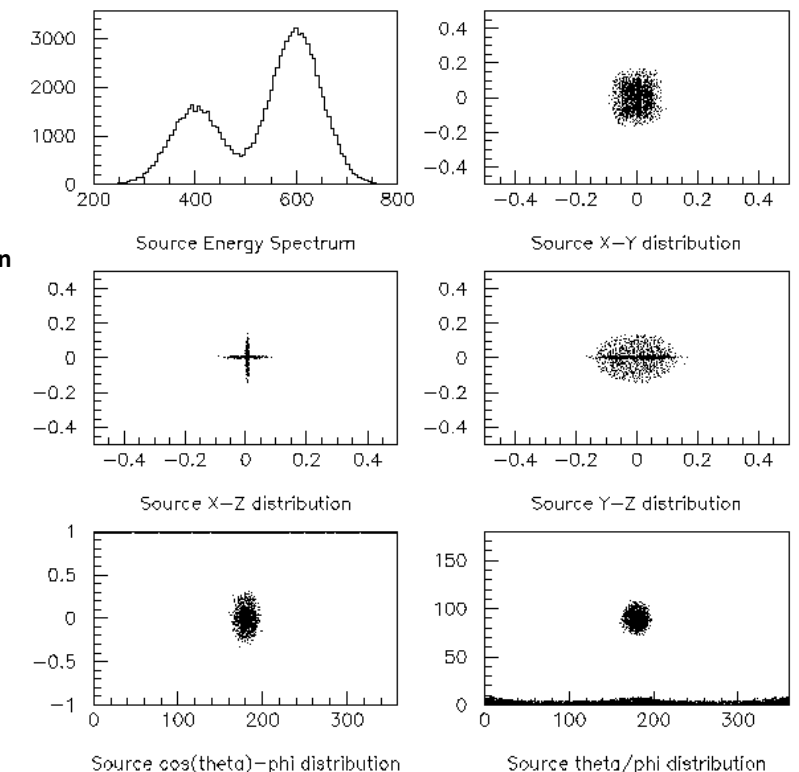

Source cos(theta)-phi distribution

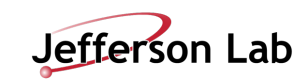

### **Particle Gun vs. General Particle Source**

- Particle Gun
	- $-$ Simple and naïve
	- -Shoot one track at a time
	- $-E$ asy to handle.
		- Use set methods to alternate track-by-track or event-by-event values.
- General Particle Source
	- -Powerful
	- -Controlled by UI commands.
		- Almost impossible to control through set methods
	- -Capability of shooting particles from a surface of a volume.
	- $-Capability$  of randomizing kinetic energy, position and/or direction following a user-specified distribution (histogram).
- If you need to shoot primary particles from a surface of a volume, either outward or inward, GPS is the choice.
- If you need a complicated distribution, not flat or simple Gaussian, GPS is the choice.
- Otherwise, use Particle Gun.

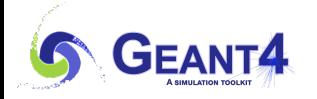

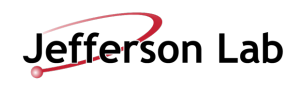

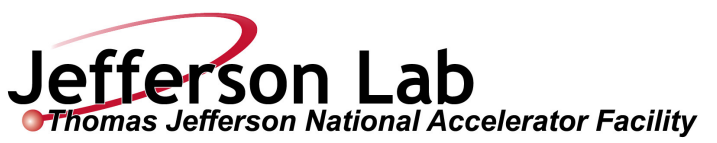

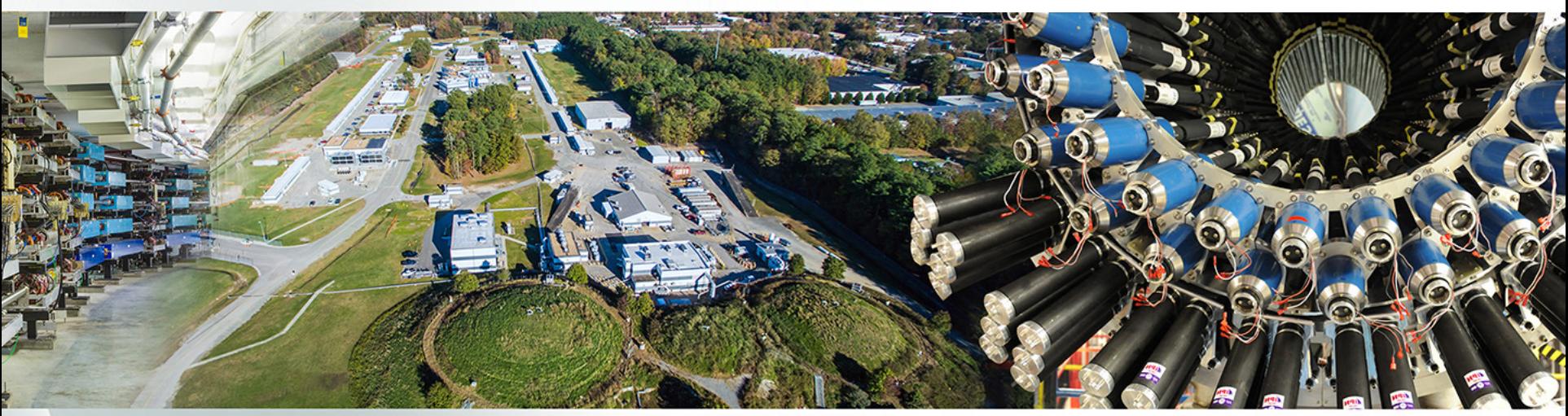

- **Introduction**
- Built-in primary particle generators
	- -Particle gun
	- -Interfaces to HEPEVT and HEPMC
	- -General particle source
- Pre-assigned decay

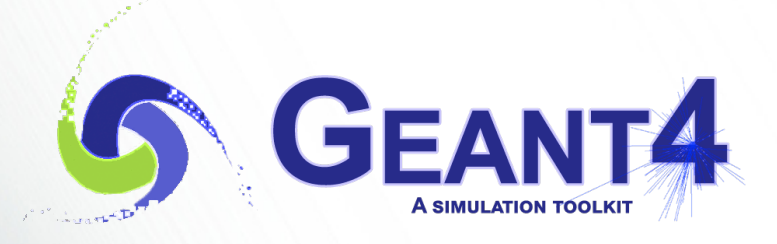

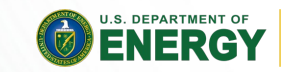

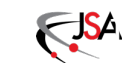

Primary particle - M. Asai (JLab) 17

### **Pre-assigned decay**

- By default, when an unstable particle comes to its decay point, G4DecayProcess looks up the decay table defined in the G4ParticleDefinition of this particle type and randomly selects a decay channel.
- Alternatively, you may define a particular decay channel to G4PrimaryParticle.
	- $-$ Then, G4DecayProcess takes that channel without looking up the decay table and Lorentz-boost.
- Two major use cases.
	- -Shooting exotic primary particle, e.g. Higgs. Geant4 does not know how to decay Higgs, thus you have to define the decay daughters.
	- $-$  Forcing decay channel for each particle, e.g. forcing a rare channel

*/examples/extended/runAndEvent/RE05*

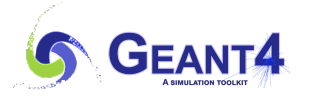

Primary particle - M. Asai (JLab) 18

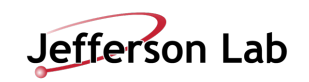

## **Pre-assigned decay products**

- Physics generator may assign a decay channel for each individual particle separately. -Decay chain can be "pre-assigned".
- A parent particle in the form of G4Track object travels in the detector, bringing "pre-assigned" decay daughters as objects of G4DynamicParticle.
	- $-$  When the parent track comes to the decay point, pre-assigned daughters become to secondary tracks, instead of randomly selecting a decay channel defined to the particle type. Decay time of the parent can be pre-assigned as well.

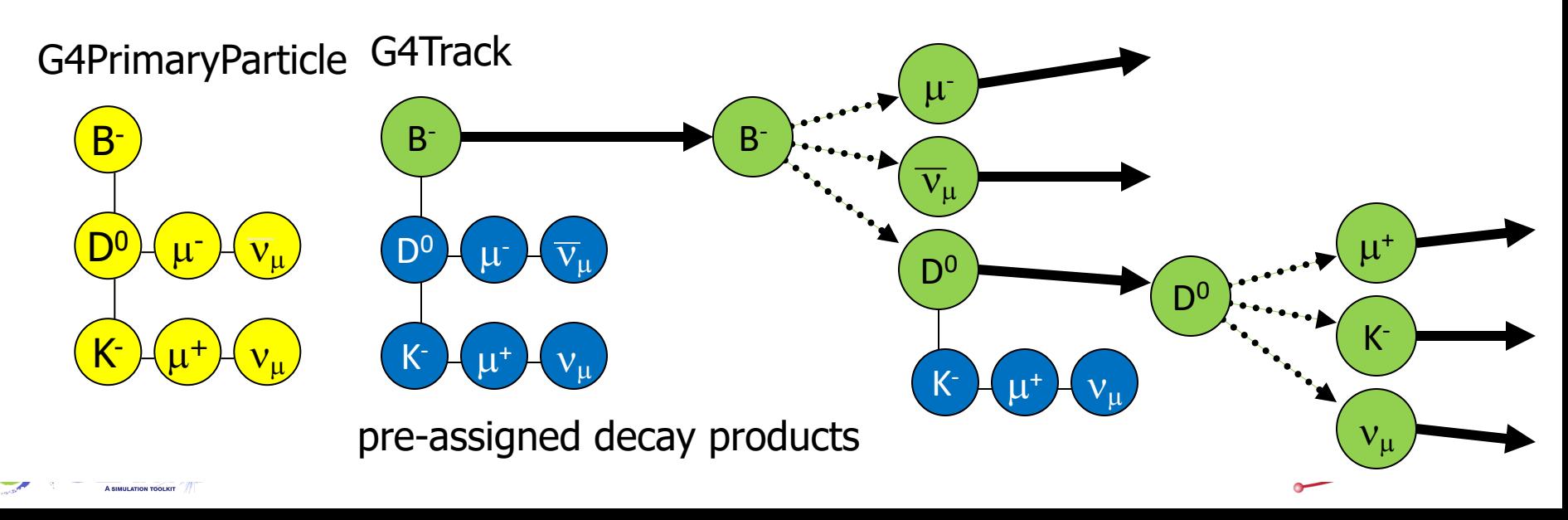